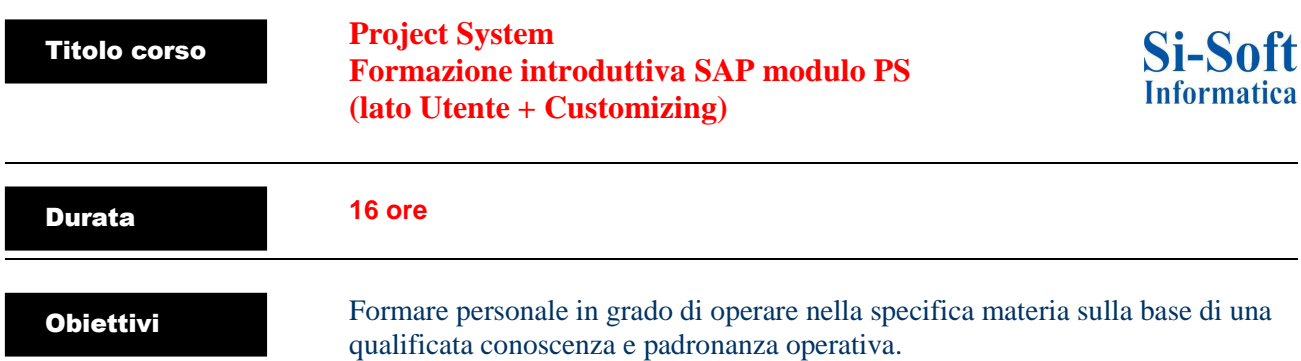

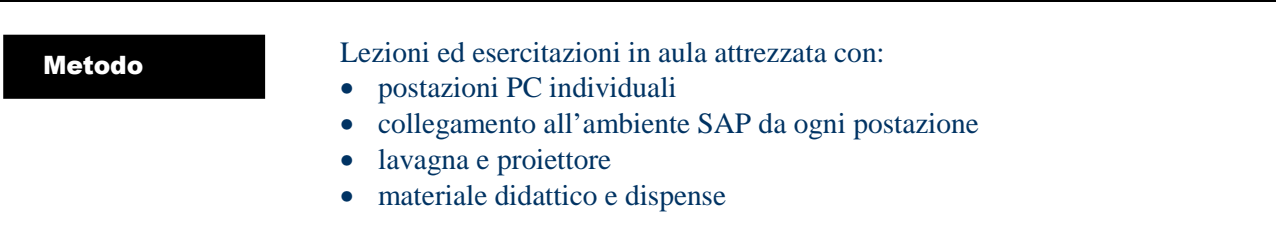

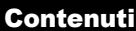

#### **PRIMA PARTE (8 ore)**

#### **INTRODUZIONE**

- Teoria sul controllo di gestione
- Le componenti del controlling in SAP: CO-PS-EC
- La struttura organizzativa dei moduli CO e EC (Customizing)
- Flusso documentale MM-FI-PS-CO
- Interazioni tra CO e PS

# **MASTER DATA CO**

- Voci di Costo Primarie e Secondarie
- Gruppi di VdC
- Centri di Costo
- Gerarchia Standard dei CdC
- Gruppi di CdC
- Tipo di CdC
- Indicatori statistici
- Ordini interni
	- o Ordine statistico (ordine senza norma di scarico)
	- o Gli schemi di imputazione per gli scarichi costi da O.I. (Customizing)
	- o Ordine interno con scarico costi
	- o Gruppi di ordini

### **MASTER DATA PS**

- I profili progetto (Customizing)
- Creazione Progetto
- Le fasi e gli elementi WBS
- Le Network
- Gli schemi di imputazione per gli scarichi costi da WBS (Customizing)
- Le regole di liquidazione

### **SECONDA PARTE (8 ore)**

## **ALLOCAZIONI PS e CO**

- Il budget sui progetti e sugli elementi WBS
- Le imputazioni/registrazioni reali e statistiche in CO
- Registrazioni da FI e MM con imputazione a CO o PS
	- o Creazione di un OdA (modulo MM) con contabilizzazione a CdC / OI / WBS
	- o Registrazione contabile (modulo FI) con contabilizzazione a CdC / OI / WBS
	- o Fattura passiva (modulo FI) con contabilizzazione a CdC / OI / WBS
- Registrazioni effettive della Contabilità per CdC
	- o Giroconto manuale dei costi
	- o Giroconto di partite singole (di costi primari)
- Chiusura periodo della Contabilità per CdC
	- o Giroconto periodico
	- o Ripartizione effettiva
	- o Distribuzione effettiva
- Chiusura periodo della contabilità per O.I.
- o Scarico costi da Ordine interno a O.I / WBS / CdC / Cespite
- Giroconto manuale, Giroconto a Partite singole, Giroconto periodico: da WBS a O.I / WBS / CdC
- Lo scarico costi da WBS a O.I / WBS / CdC / Cespite

## **REPORTING CO e PS**

- Reporting partite singole CO
- Reporting partite singole PS
- Reporting per CdC
- Reporting per O.I.
- Reporting per Progetti / WBS
- Navigazione tra le reportistiche dei moduli MM-FI-CO-PS